## Maple Board 3

FW: MCU goes to Shut down

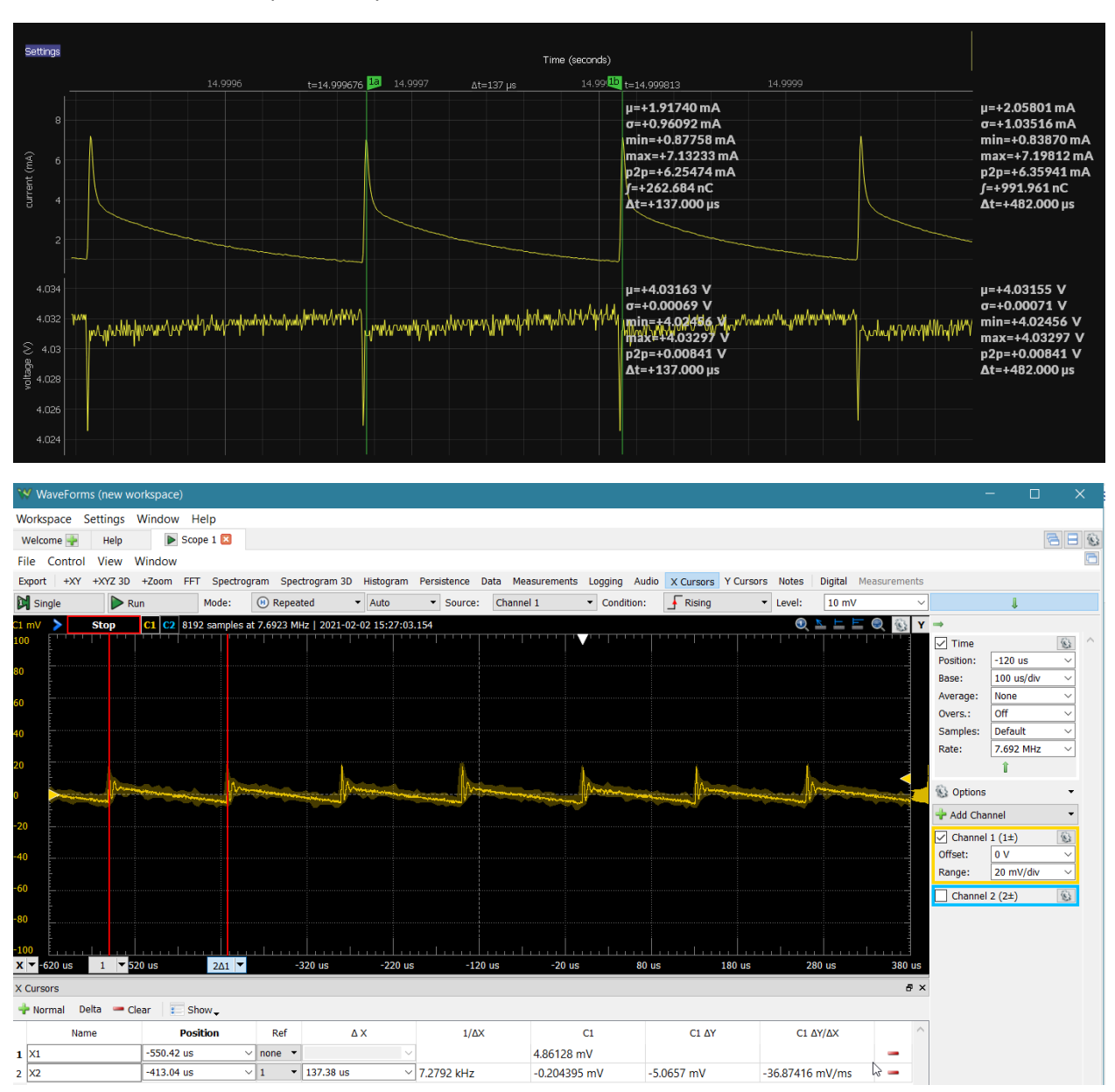

## Eval boost used: Vin = Lipol battery, Vout = 3.6V, ILIM[0:1] = 11, PFM enabled

Maple Board 4

FW: MCU goes to Shut down

Maple boost used: Vin = Lipol battery, Vout = 3.6V, ILIM[0:1] = 11, PFM enabled

Note peak current much higher than eval board boost.

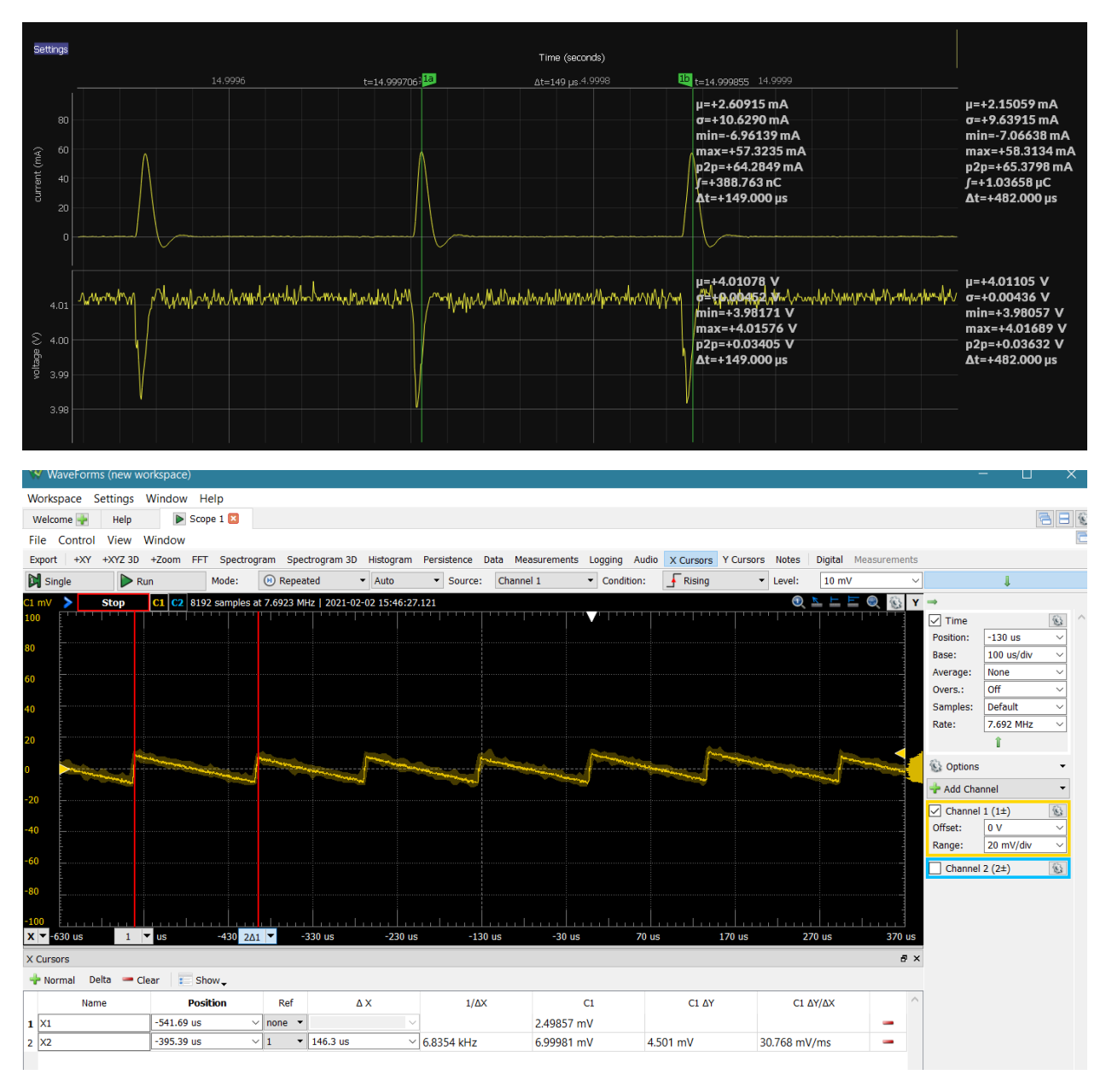

## Maple Boost Schematic

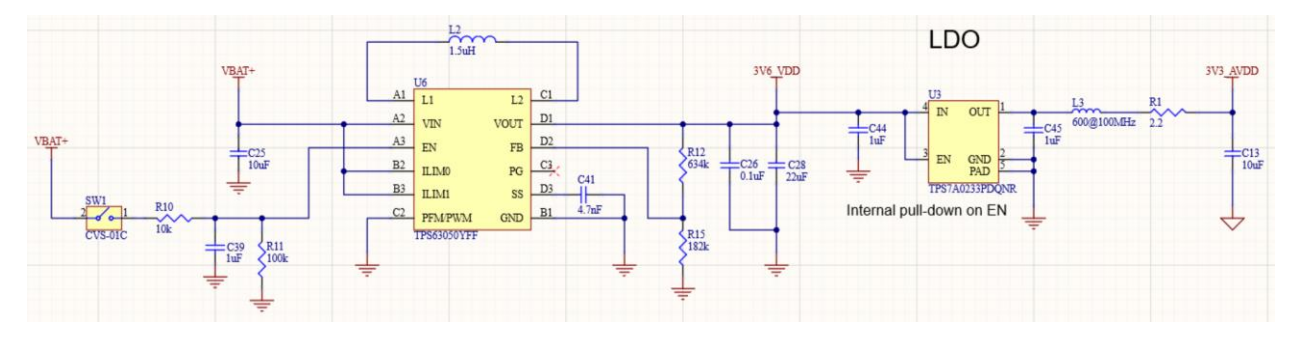